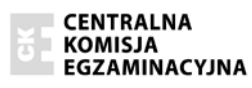

Arkusz zawiera informacje prawnie chronione do momentu rozpoczęcia egzaminu.

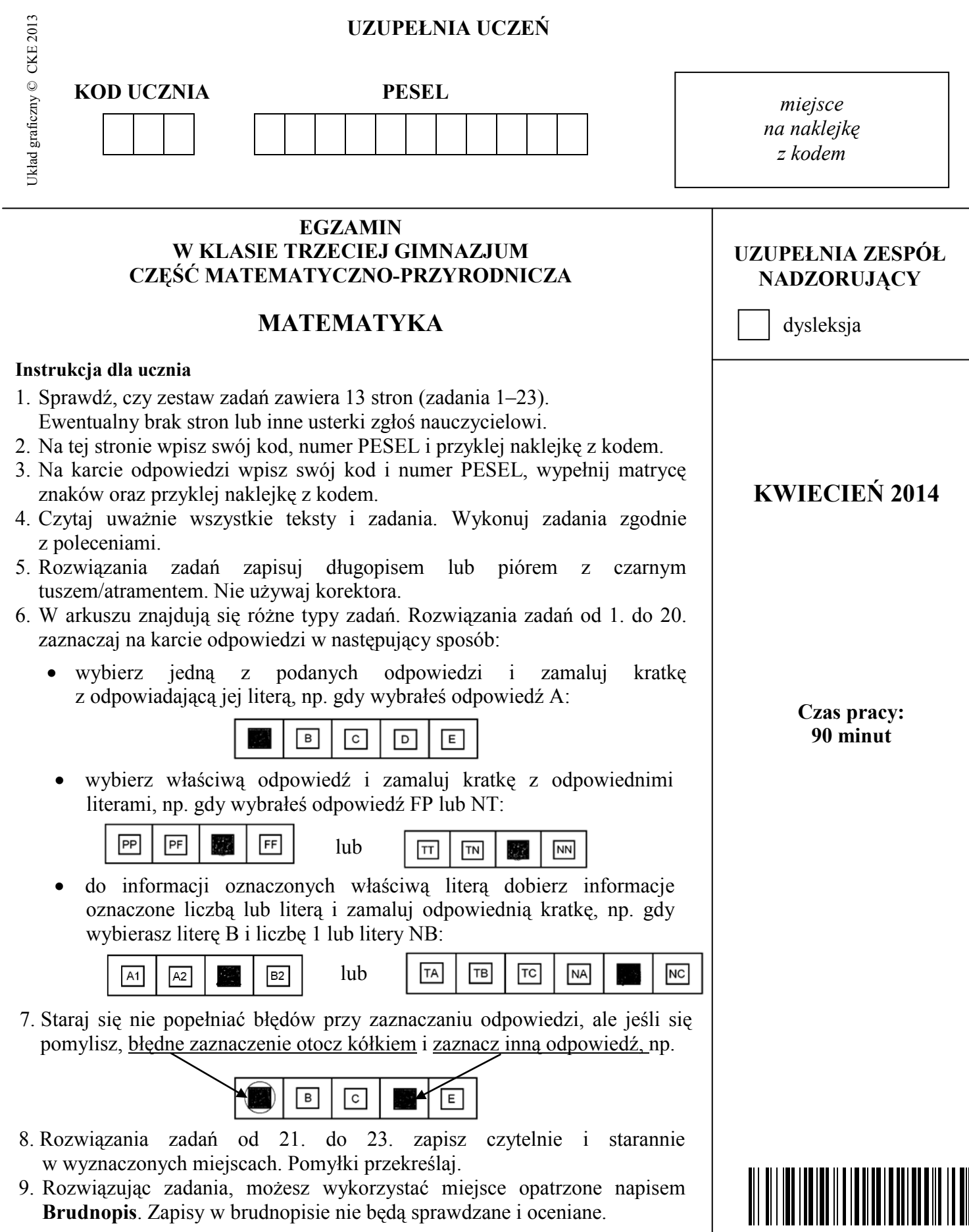

Powodzenia!

GM-M1-142

### **Informacia do zadań 1. i 2.**

Promocja w zakładzie optycznym jest związana z wiekiem klienta i polega na tym, że klient otrzymuie tyle procent zniżki, ile ma lat.

#### **Zadanie 1. (0–1)**

Cena okularów bez promocji wynosi 240 zł. Ile zapłaci za te okulary klient, który ma **35 lat? Wybierz odpowiedź spośród podanych.** 

**A.** 84 zł **B.** 132 zł **C.** 156 zł **D.** 205 zł

### **Zadanie 2. (0–1)**

Okulary bez promocji kosztują 450 zł, a klient zgodnie z obowiązującą promocją może je kupić za 288 zł. Ile lat ma ten klient? Wybierz odpowiedź spośród podanych.

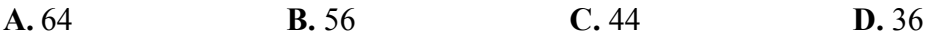

#### **Zadanie 3. (0–1)**

Sześć maszyn produkuje pewna partie jednakowych butelek z tworzywa sztucznego przez 4 godziny. Każda z maszyn pracuje z taką samą stałą wydajnością.

### **Oceń prawdziwość podanych zdań. Wybierz P, jeśli zdanie jest prawdziwe, lub F – jeśli** jest falszywe.

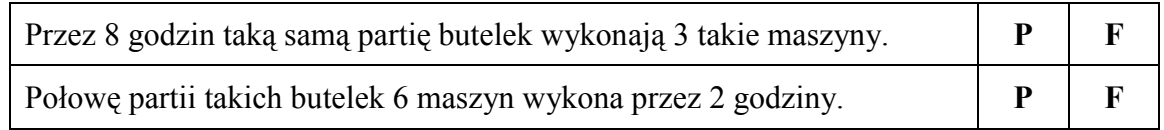

### **Zadanie 4. (0–1)**  Dokończ zdanie tak, aby otrzymać zdanie prawdziwe.

Liczbą większą od  $\frac{1}{3}$  jest **A.** 900  $\frac{300}{\text{B}}$  **B.**  $900 - 1$  $\frac{300}{00-1}$  **C.**  $\frac{300}{900+1}$  $\frac{300}{20+1}$  **D.**  $\frac{300-}{900}$  $300 - 1$ 

**Zadanie 5. (0–1)**  Dane są liczby:  $3, 3^4, 3^{12}$ .

#### Dokończ zdanie tak, aby otrzymać zdanie prawdziwe.

Iloczyn tych liczb jest równy

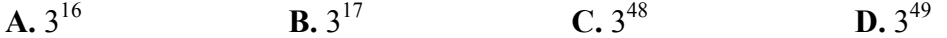

# Zadanie 6.  $(0-1)$

W zawodach sportowych każdy zawodnik miał pokonać trasę składającą się z trzech części. Pierwsza cześć trasy zawodnik przejechał na rowerze, druga cześć – prowadzaca przez jezioro – przepłynął, a trzecią – przebiegł. Na rysunku przedstawiono schemat tej trasy.

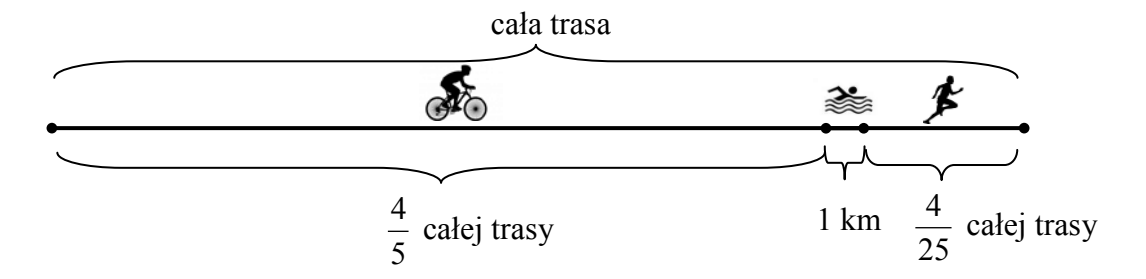

### Na podstawie informacji wybierz zdanie prawdziwe.

- A. Cała trasa miała długość 50 km.
- **B.** Zawodnik przebiegł 8 km.
- C. Odległość, którą zawodnik przebiegł, była o 4 km większa od odległości, którą przepłynął.
- D. Odległość, którą zawodnik przejechał na rowerze, była 5 razy większa od odległości, która przebiegł.

### Zadanie 7.  $(0-1)$ Dokończ zdanie tak, aby otrzymać zdanie prawdziwe.

Liczba  $\sqrt{120}$  znajduje się na osi liczbowej między

 $A. 10 i 11$ **B.** 11 i 12  $C. 12 i 20$  $D. 30 i 40$ 

# Zadanie 8.  $(0-1)$

Rozwinięcie dziesiętne ułamka  $\frac{51}{370}$  jest równe 0,1(378).

#### Dokończ zdanie tak, aby otrzymać zdanie prawdziwe.

Na pięćdziesiątym miejscu po przecinku tego rozwinięcia znajduje się cyfra

 $A.1$  $B.3$  $C.7$  $D.8$ 

### Informacia do zadań 9. i 10.

Na rysunkach przedstawiono kształt i sposób układania płytek oraz niektóre wymiary w centymetrach.

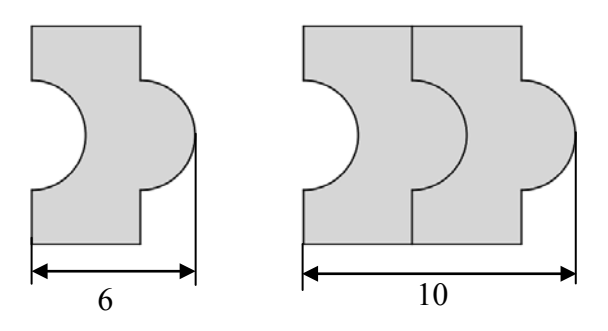

# Zadanie 9.  $(0-1)$

Ułożono wzór z 5 płytek, jak na rysunku.

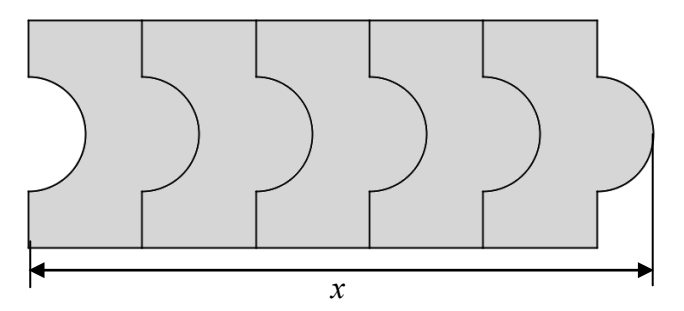

# Dokończ zdanie tak, aby otrzymać zdanie prawdziwe.

Odcinek  $x$  ma długość

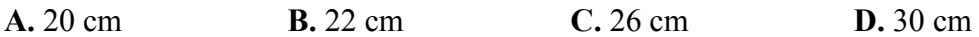

# **Zadanie 10.**  $(0-1)$

Które wyrażenie algebraiczne opisuje długość analogicznego do x odcinka dla wzoru złożonego z n płytek? Wybierz odpowiedź spośród podanych.

**B.**  $6n-4$  **C.**  $4n-2$  **D.**  $4n+2$  $A.6n$ 

# Zadanie 11. (0-1)

Prędkość średnia piechura na trasie 10 km wyniosła 5  $\frac{km}{h}$ , a prędkość średnia rowerzysty na tej samej trasie była równa 20  $\frac{\text{km}}{\text{h}}$ .

### O ile minut więcej zajęło pokonanie tej trasy piechurowi niż rowerzyście? Wybierz odpowiedź spośród podanych.

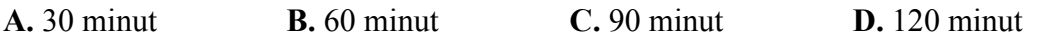

## **Zadanie 12. (0-1)**

Piechur szedł z punktu A do punktu C ze stałą prędkością. Część trasy przeszedł wzdłuż prostej, a część – po łuku okręgu o środku w punkcie  $B$  (patrz rysunek).

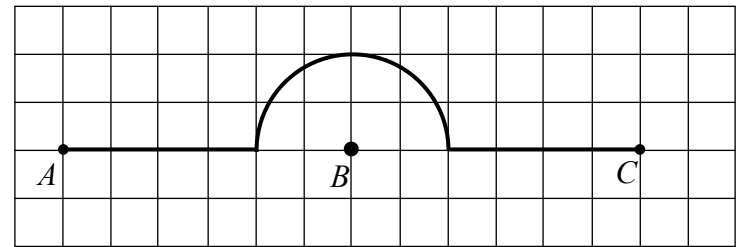

Na którym z poniższych wykresów zilustrowano, jak zmieniała się odległość piechura od punktu B? Wybierz odpowiedź spośród podanych.

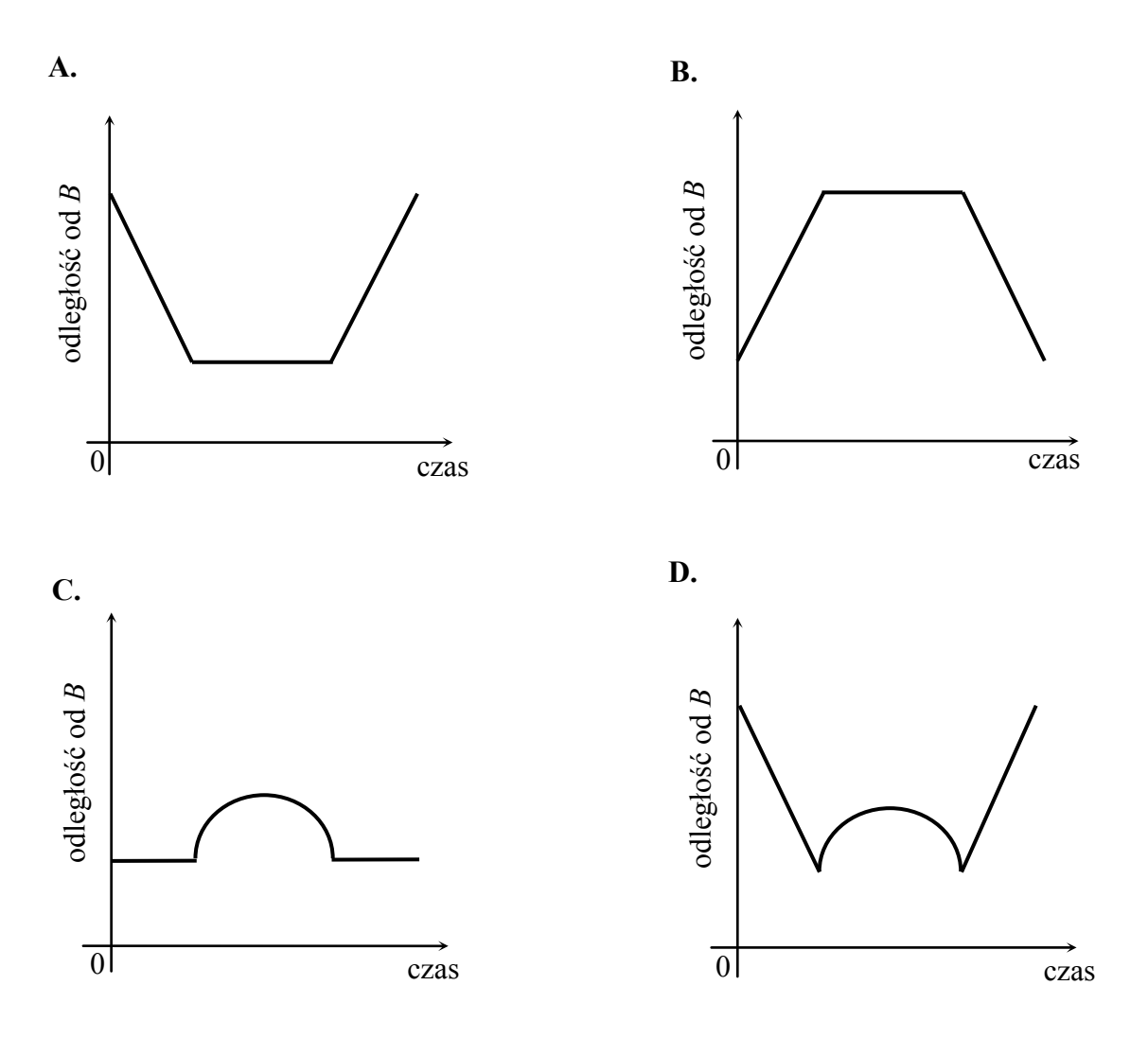

PRZENIEŚ ROZWIĄZANIA NA KARTĘ ODPOWIEDZI!

# **Zadanie 13. (0–1)**

W prostokatnym układzie współrzędnych przedstawiono wykres funkcji.

# Które z poniższych zdań jest fałszywe?

# Wybierz odpowiedź spośród podanych.

- A. Dla argumentu 2 wartość funkcji jest równa 3.
- **B.** Funkcja przyjmuje wartość 0 dla argumentu 1.
- **C.** Wartość funkcji jest równa  $-2$  dla argumentu  $-3$ .
- **D.** Dla argumentów większych od -1 wartości funkcji są dodatnie.

### **Zadanie 14. (0–1)**

Rzucamy jeden raz sześcienną kostką do gry. Oznaczmy przez  $p_2$  prawdopodobieństwo wyrzucenia liczby podzielnej przez 2, a przez  $p_3$  – prawdopodobieństwo wyrzucenia liczby. podzielnej przez 3.

### **Oceń prawdziwość podanych zdań. Wybierz P, jeśli zdanie jest prawdziwe, lub F – jeśli** *iest falszywe.*

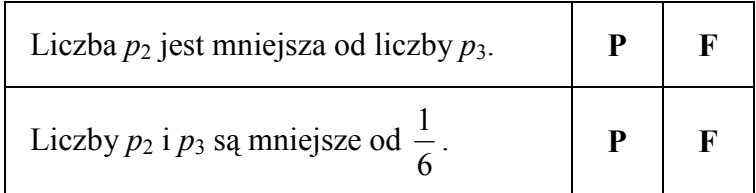

#### **Zadanie 15. (0–1)**

Ola codziennie, przez tydzień, odczytywała o 7 rano temperaturę powietrza. Oto podane (w  $^{\circ}$ C) wyniki jej pomiarów:  $-2$ , 3, 4, 0,  $-3$ , 2, 3.

Wybierz odpowiedź, w której podano poprawne wartości średniej arytmetvcznej. mediany i amplitudy (różnica miedzy wartościa najwyższa i wartościa najniższa) **zanotowanych temperatur.**

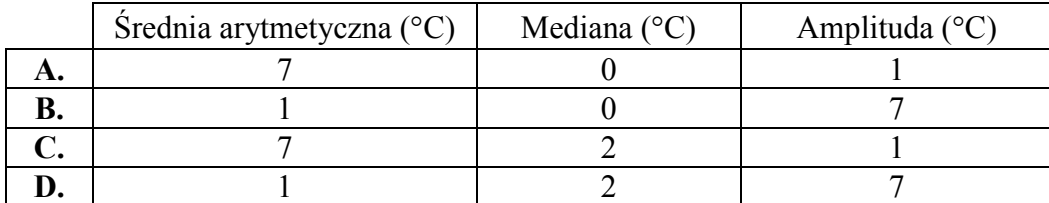

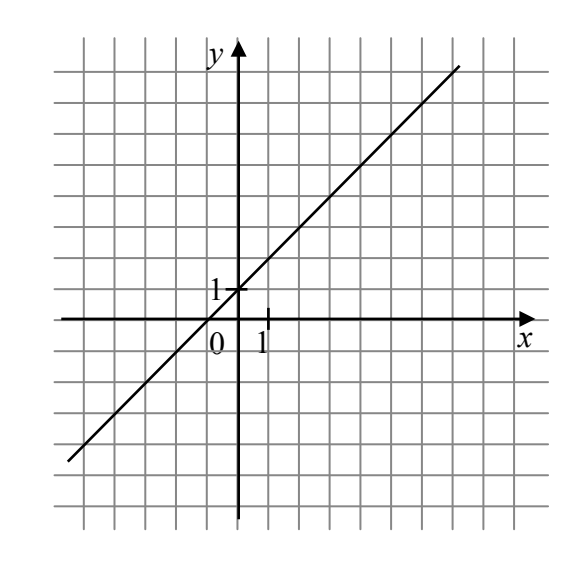

### **Zadanie 16. (0–1)**

Na rysunku przedstawiono prostokąt, którego wymiary są opisane za pomocą wyrażeń.

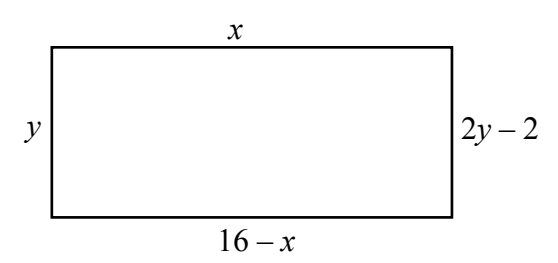

# **Oceń prawdziwość podanych zdań. Wybierz P, jeśli zdanie jest prawdziwe, lub F – jeśli** jest falszywe.

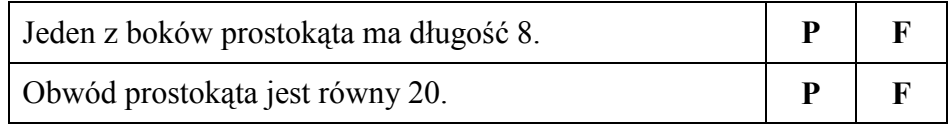

### **Zadanie 17. (0–1)**

Szymon wykonał szkielet prostopadłościanu. Układał i sklejał ze sobą kolejno drewniane klocki sześcienne o krawędzi 4 cm wzdłuż każdej krawędzi prostopadłościennego pudełka o wymiarach: 36 cm, 28 cm, 20 cm. Na rysunku przedstawiono część wykonanego szkieletu.

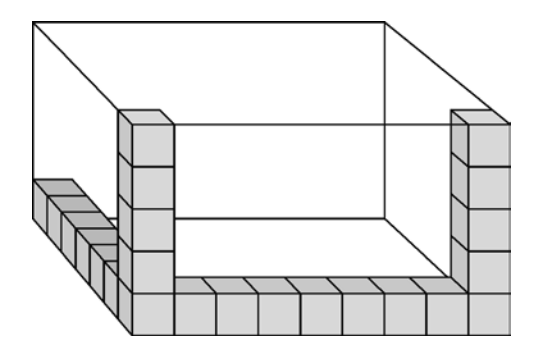

Ile klocków łącznie zużył Szymon na wykonanie całego szkieletu? Wybierz odpowiedź spośród podanych.

**A.** 84 **B.** 76 **C.** 68 **D.** 60

# **Zadanie 18.**  $(0-1)$

Na rysunku przedstawiono graniastosłup prosty i jego wymiary.

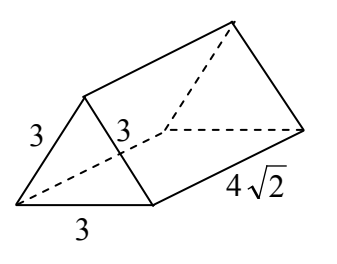

### Dokończ zdanie tak, aby otrzymać zdanie prawdziwe.

Objetość tego graniastosłupa jest równa

**A.**  $9\sqrt{6}$  **B.**  $18\sqrt{2}$  **C.**  $18\sqrt{6}$  **D.**  $36\sqrt{2}$ 

### **Zadanie 19.**  $(0-1)$

Maciek rysuje siatkę ostrosłupa prawidłowego, którego podstawą jest kwadrat o środku w punkcie  $O$  i boku długości 8.

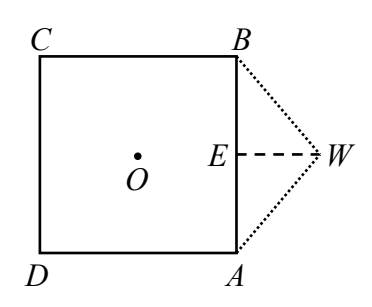

Czy trójkąt ABW o bokach długości odpowiednio: 8, 5, 5 może być ścianą boczną takiego ostrosłupa? Wybierz odpowiedź T (tak) lub N (nie) i jej uzasadnienie spośród zdań A–C.

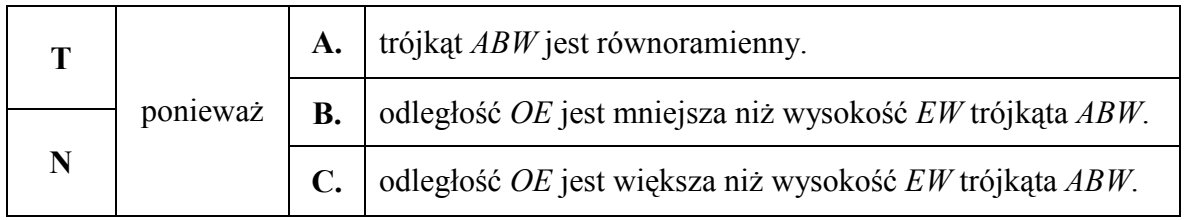

# **Zadanie 20.**  $(0-1)$

Dane są kula o środku w punkcie  $O$  i promieniu  $r$  oraz walec o promieniu podstawy  $r$ i wysokości r.

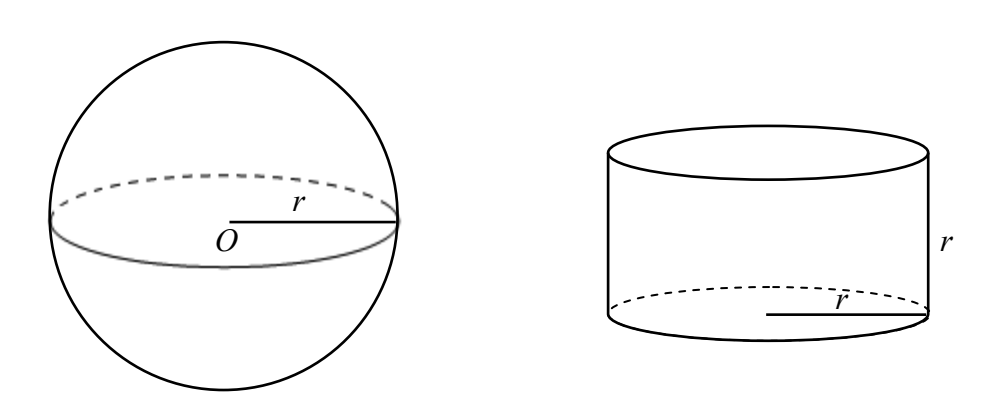

# Na podstawie informacji wybierz zdanie prawdziwe.

- A. Objętość kuli jest równa objętości walca.
- B. Objętość kuli jest 2 razy większa od objętości walca.
- C. Objętość walca stanowi  $\frac{3}{4}$  objętości kuli.
- D. Objętość walca jest 3 razy mniejsza od objętości kuli.

## **Zadanie 21. (0–3)**

Cena godziny korzystania z basenu wynosi 12 zł. Można jednak kupić miesięczną kartę rabatową za 50 złotych, upoważniającą do obniżki cen, i wtedy za pierwsze 10 godzin Pływania płaci się 8 złotych za godzinę, a za każdą następną godzinę - 9 złotych. Wojtek kupił kartę rabatową i korzystał z basenu przez 16 godzin. Czy zakup karty był dla **Wojtka opłacalny? Zapisz obliczenia.** 

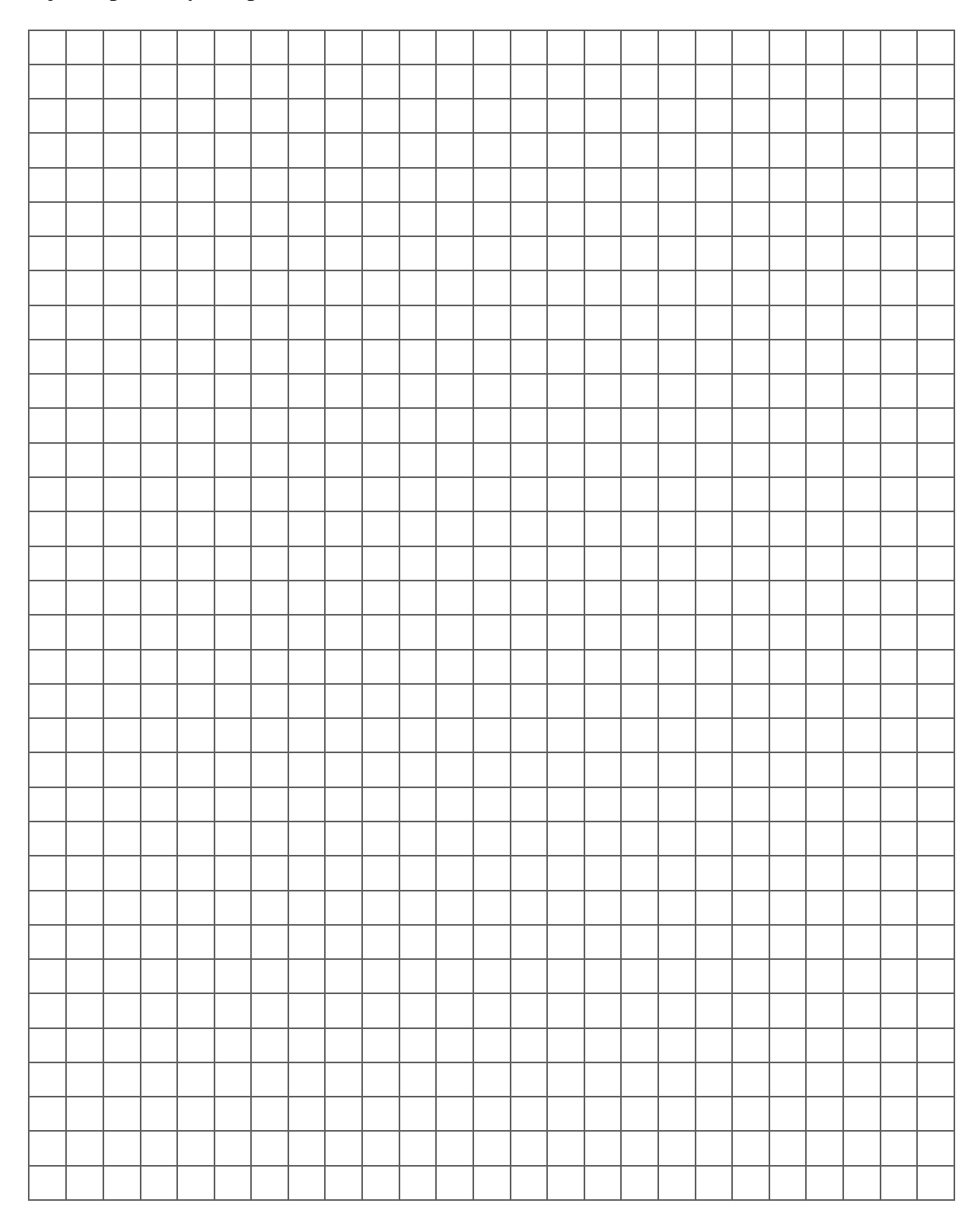

# Zadanie 22. (0-2) Uzasadnij, że trójkąty prostokątne ABC i KLM przedstawione na rysunku są podobne.

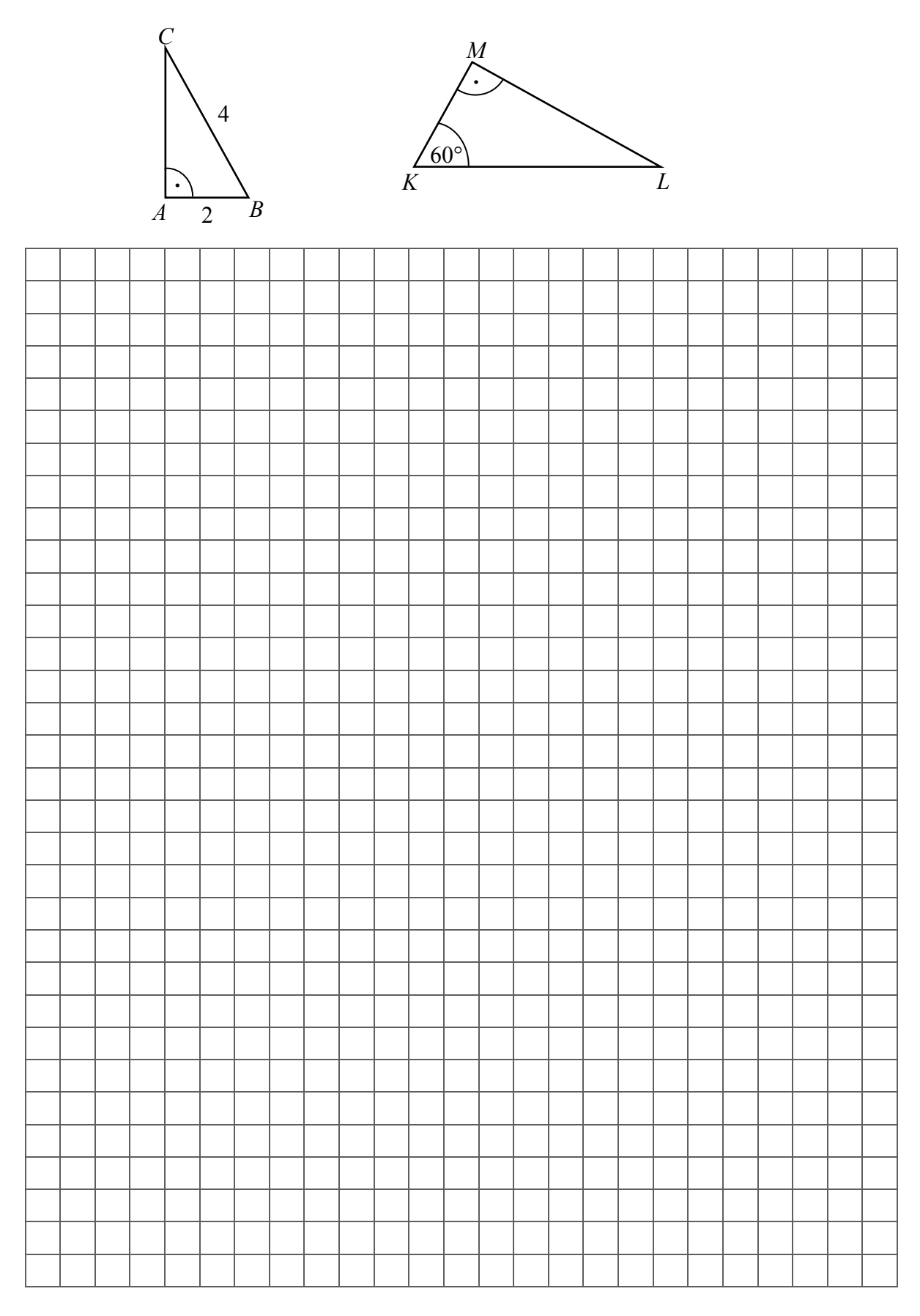

# **Zadanie 23. (0–3)**

Z sześcianu zbudowanego z 64 małych sześcianów o krawędzi 1 cm usunięto z każdego narożnika po jednym małym sześcianie (patrz rysunek). Oblicz pole powierzchni powstałej bryły i porównaj je z polem powierzchni dużego sześcianu. Zapisz obliczenia.

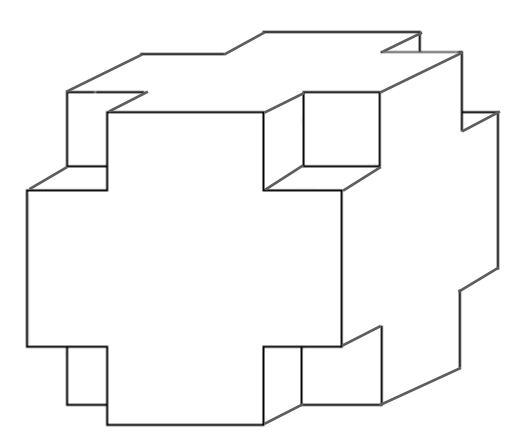

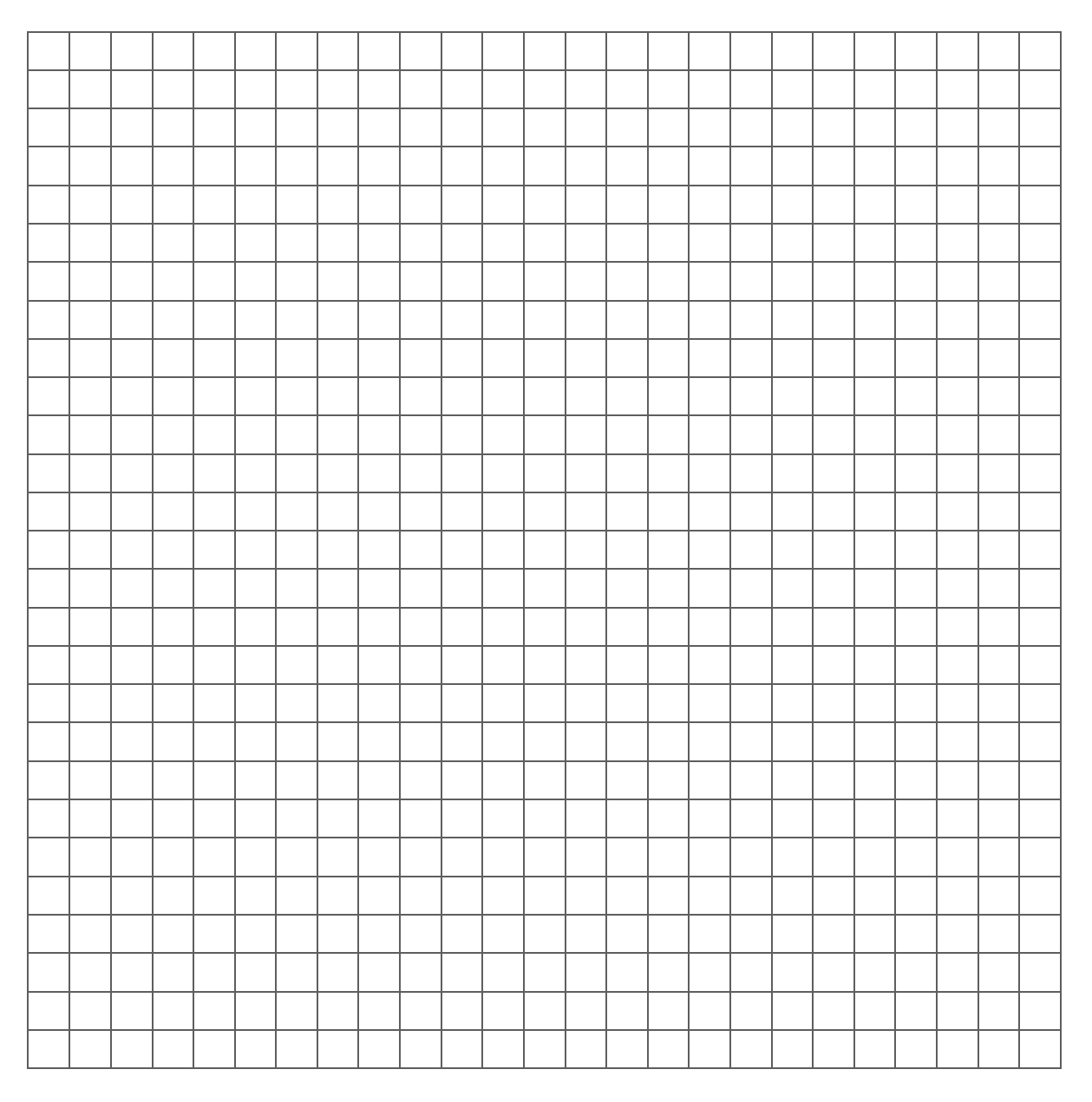

# **Brudnopis**

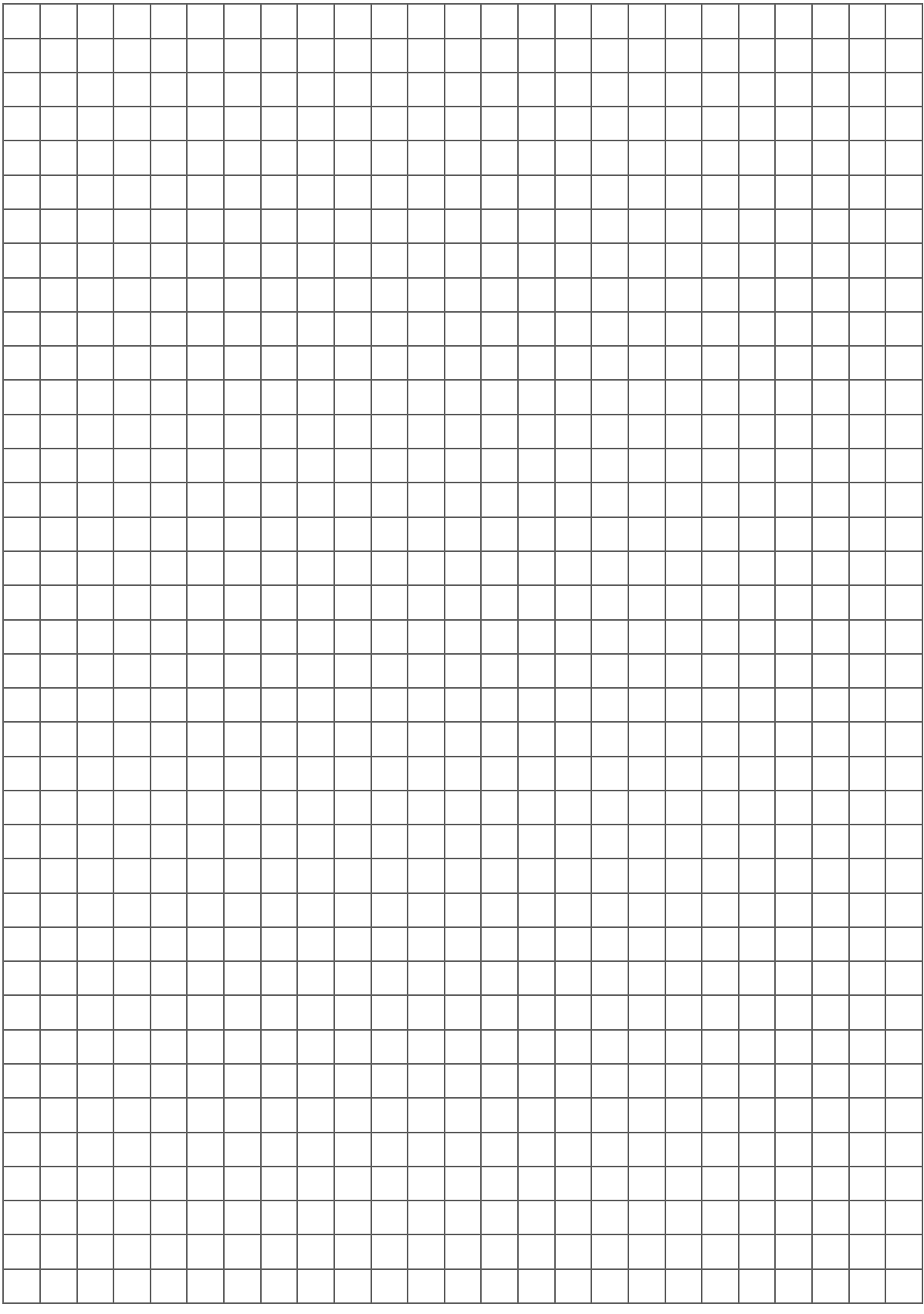